МИНИСТЕРСТВО НАУКИ И ВЫСШЕГО ОБРАЗОВАНИЯ РОССИЙСКОЙ **ФЕДЕРАЦИИ** федеральное государственное автономное образовательное учреждение высшего образования "САНКТ-ПЕТЕРБУРГСКИЙ ГОСУДАРСТВЕННЫЙ УНИВЕРСИТЕТ АЭРОКОСМИЧЕСКОГО ПРИБОРОСТРОЕНИЯ"

Кафедра № 82

#### УТВЕРЖДАЮ Руководитель направления

проф.,д.нед.н.,доц.

Слоджность, уч. степень, званне)

А.Г. Степанов diaspone (manie)

«23» июня 2022 г

#### РАБОЧАЯ ПРОГРАММА ДИСЦИПЛИНЫ

«Мировые информационные ресурсы» (Hawwe аные листиятлины

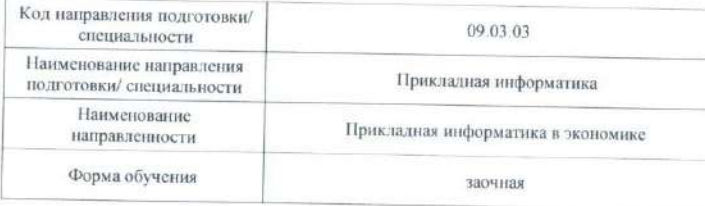

Лист согласования рабочей программы дисциплины

Программу составил (а) Доцент, к.т.н.

(должность, уч. степень, твание) (подпись, дата)

А.Н. Бабенков (инициалы, фамилия)

Программа одобрена на заседании кафедры № 82

«16» июня 2022 г. протокол № 11

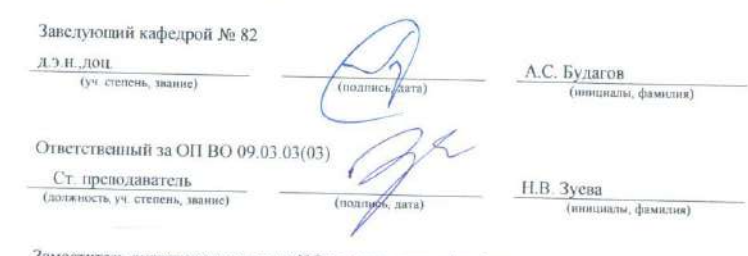

Заместитель директора института №8 по методической работе

доц, к.э.н. доц. Л.В. Рудакова (должность, уч. степень, звание) (ngamics, aara) (инициалы, фамилия)

Санкт-Петербург-2022

#### Аннотация

Дисциплина «Мировые информационные ресурсы» входит в образовательную программу высшего образования – программу бакалавриата по направлению подготовки/ специальности 09.03.03 «Прикладная информатика» направленности «Прикладная информатика в экономике». Дисциплина реализуется кафедрой «№82».

Дисциплина нацелена на формирование у выпускника следующих компетенций:

ПК-5 «Способность разрабатывать стратегии продвижения в информационнотелекоммуникационной сети "Интернет"»

Содержание дисциплины охватывает круг вопросов, связанных с использованием компьютера для изучения мировых и отечественных информационных ресурсов: организации и форм ресурсов, размещения, хранения, поиска, доступа, условий использования и возможностей применения, управления информацией, вопросов, связанных с приобретением навыков поиска, доступа и использования отечественных и зарубежных информационных, а также проведения исследований, анализа и составления обзоров по тематикам специальности с использованием печатных и электронных источников информации..

Преподавание дисциплины предусматривает следующие формы организации учебного процесса: лекции, лабораторные работы, практические занятия, самостоятельная работа обучающегося.

Программой дисциплины предусмотрены следующие виды контроля: текущий контроль успеваемости, промежуточная аттестация в форме зачета.

Общая трудоемкость освоения дисциплины составляет 3 зачетных единицы, 108 часов.

Язык обучения по дисциплине «русский »

1. Перечень планируемых результатов обучения по дисциплине

1.1. Цели преподавания дисциплины

Дисциплина "Мировые информационные ресурсы" предназначена для изучения студентами направления информационных технологий, связанных  $\mathbf{c}$ использованием компьютера для размещения, хранения, доступа, управления информацией и использования в бизнес процессах как отечественных, так и зарубежных информационных ресурсов, доступ к которым осуществляется через глобальную сеть Интернет. Освоение курса нацелено на приобретение студентами навыков работы в глобальной сети Интернет с различными источниками информации средствами современных программно-технических средств, исследования, анализа информации, составления обзоров по указанным выше тематикам специальности и предоставление студентам возможности развить и применить полученные навыки при освоении изучаемых в дальнейшем дисциплин.

1.2. Дисциплина входит  $\, {\bf B} \,$ состав части, формируемой участниками образовательных отношений, образовательной программы высшего образования (далее - $O(\Pi BO)$ .

1.3. Перечень планируемых результатов обучения по дисциплине, соотнесенных с планируемыми результатами освоения ОП ВО.

В результате изучения дисциплины обучающийся должен обладать следующими компетенциями или их частями. Компетенции и индикаторы их достижения приведены в таблице 1.

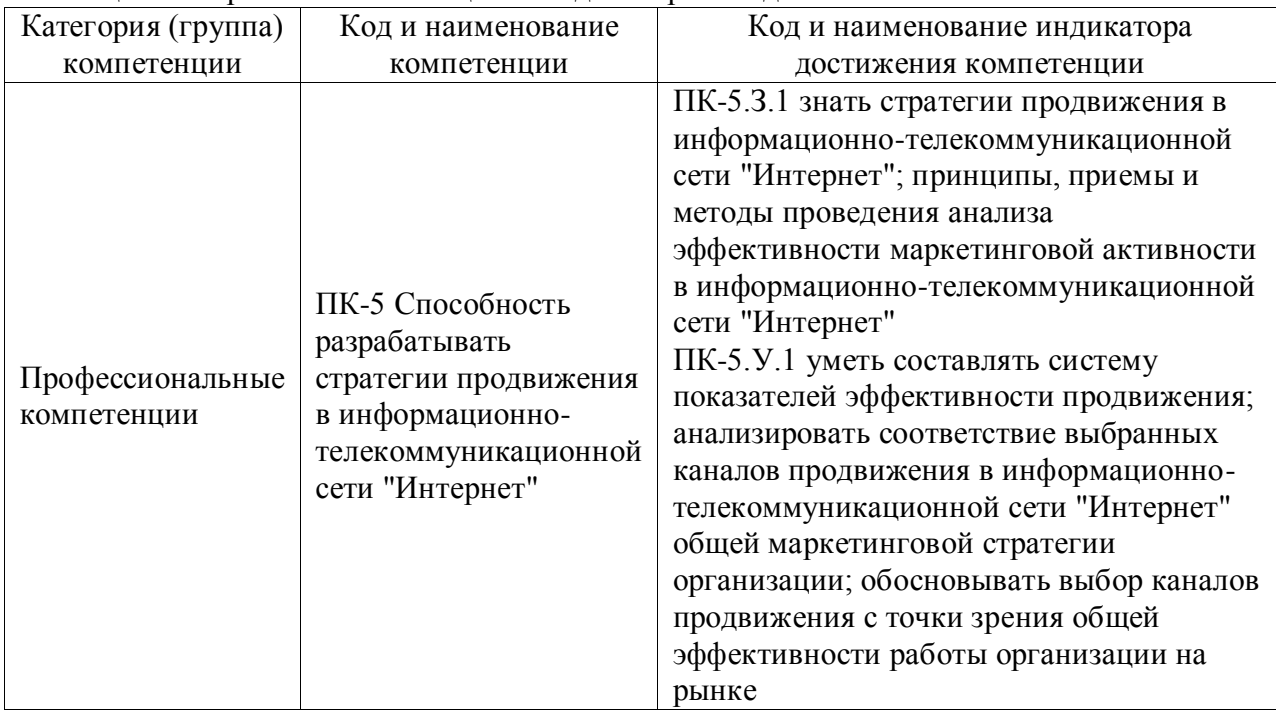

Таблица 1 – Перечень компетенций и индикаторов их достижения

#### 2. Место дисциплины в структуре ОП

Дисциплина может базироваться на знаниях, ранее приобретенных обучающимися при изучении следующих дисциплин:

- «Информатика»,
- «Электронный бизнес»

Знания, полученные при изучении материала данной дисциплины, имеют как самостоятельное значение, так и могут использоваться при изучении других дисциплин:

- «Информационный маркетинг»,
- «Рынки ИКТ и организация»

 $-$  ...

# 3. Объем и трудоемкость дисциплины

Данные об общем объеме дисциплины, трудоемкости отдельных видов учебной работы по дисциплине (и распределение этой трудоемкости по семестрам) представлены в таблице 2.

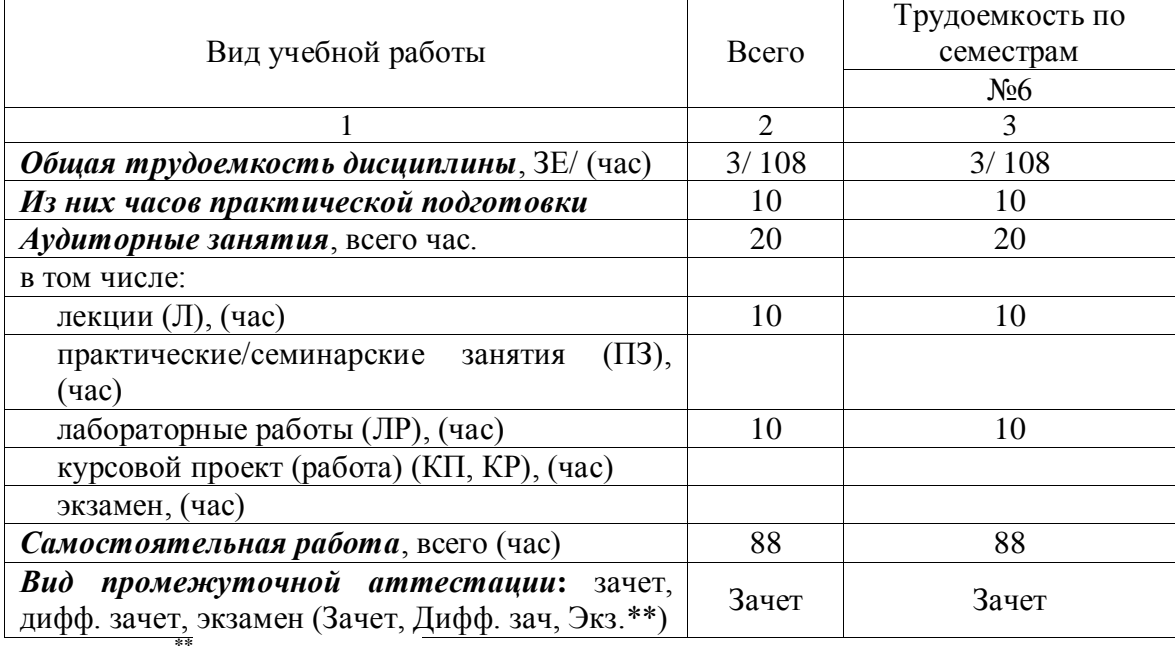

Таблица 2 – Объем и трудоемкость дисциплины

Примечание: **\*\***кандидатский экзамен

## 4. Содержание дисциплины

4.1. Распределение трудоемкости дисциплины по разделам и видам занятий. Разделы, темы дисциплины и их трудоемкость приведены в таблице 3.

Таблица 3 – Разделы, темы дисциплины, их трудоемкость

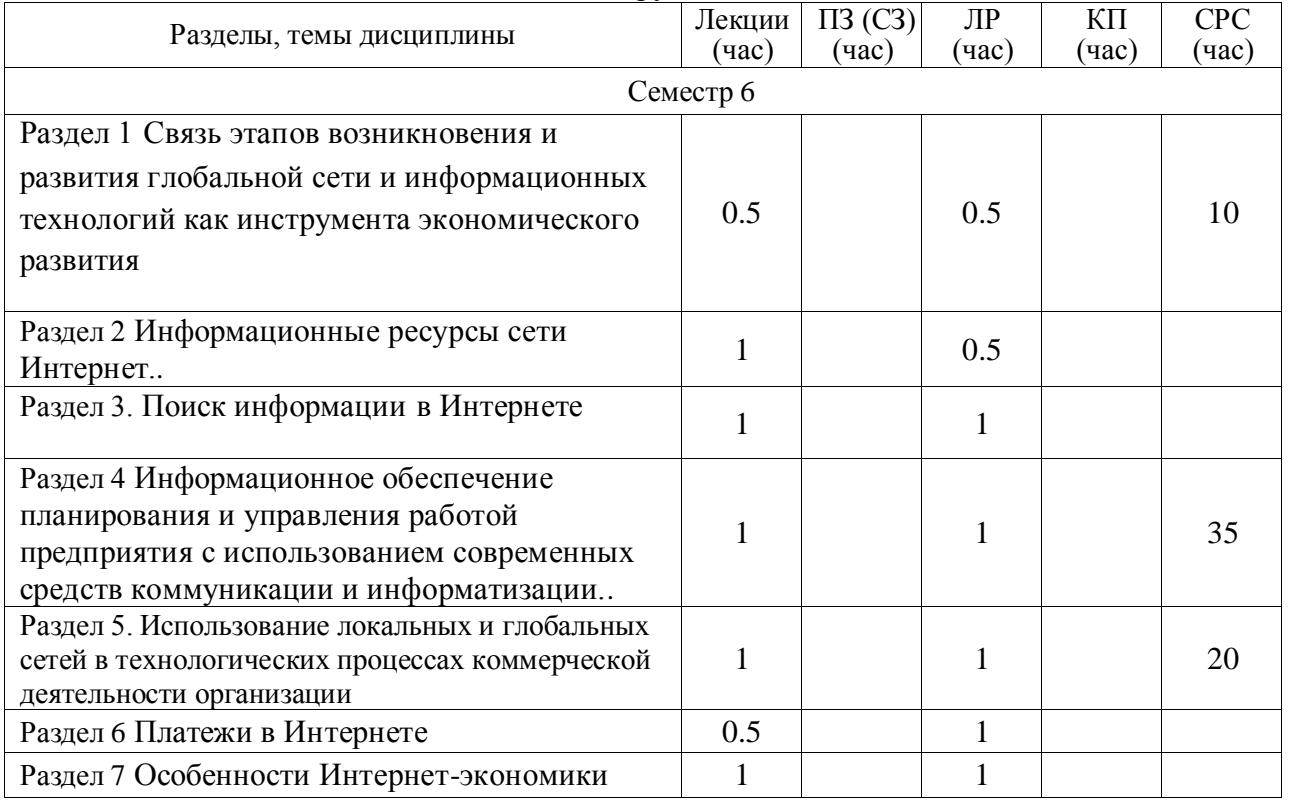

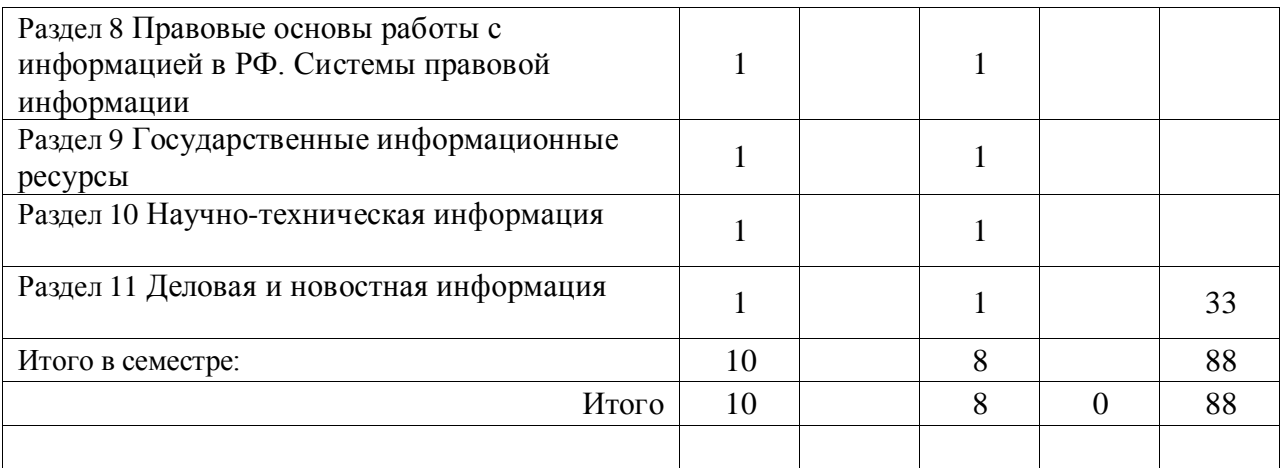

Практическая подготовка заключается в непосредственном выполнении обучающимися определенных трудовых функций, связанных с будущей профессиональной деятельностью.

4.2. Содержание разделов и тем лекционных занятий.

Содержание разделов и тем лекционных занятий приведено в таблице 4.

| Номер раздела | — Содержание разделов и тем лекционного цикла<br>Название и содержание разделов и тем лекционных занятий |  |  |
|---------------|----------------------------------------------------------------------------------------------------|--|--|
| Раздел 1      | Связь этапов возникновения и развития глобальной сети и                                                  |  |  |
|               | информационных технологий как инструмента                                                                |  |  |
|               | экономического развития.                                                                                 |  |  |
|               | Введение. Цель курса, структура курса. Основная                                                          |  |  |
|               | литература по курсу.                                                                                     |  |  |
|               | Этапы развития глобальной сети и информационных                                                          |  |  |
|               | технологий                                                                                               |  |  |
|               | Основные понятия дисциплины                                                                              |  |  |
|               |                                                                                                    |  |  |
| Раздел 2      | Информационные ресурсы глобальной сети Интернет                                                          |  |  |
|               | Информационные ресурсы сети Интернет.                                                                    |  |  |
|               | Профессиональные базы данных.                                                                            |  |  |
|               | Виды информации, доступные в Интернете и                                                                 |  |  |
|               | профессиональных базах данных                                                                            |  |  |
|               | Примеры мировых информационных ресурсов                                                                  |  |  |
| Раздел 3      | Поиск информации в Интернете                                                                             |  |  |
|               | Технология поиска информации в электронных ресурсах                                                      |  |  |
|               | Эффективность поиска информации.                                                                         |  |  |
| Раздел 4      | Информационное обеспечение планирования и управления                                                     |  |  |
|               | работой предприятия с использованием современных                                                         |  |  |
|               | средств коммуникации и информатизации.                                                                   |  |  |
|               | Информационное обеспечение бизнес-плана                                                                  |  |  |
|               | Информационное обеспечение внешнеэкономической                                                           |  |  |
|               | деятельности                                                                                             |  |  |
|               | Информационное обеспечение научно-исследовательской и                                                    |  |  |
|               | проектно-конструкторской деятельности                                                                    |  |  |

Таблица 4 – Содержание разделов и тем лекционного цикла

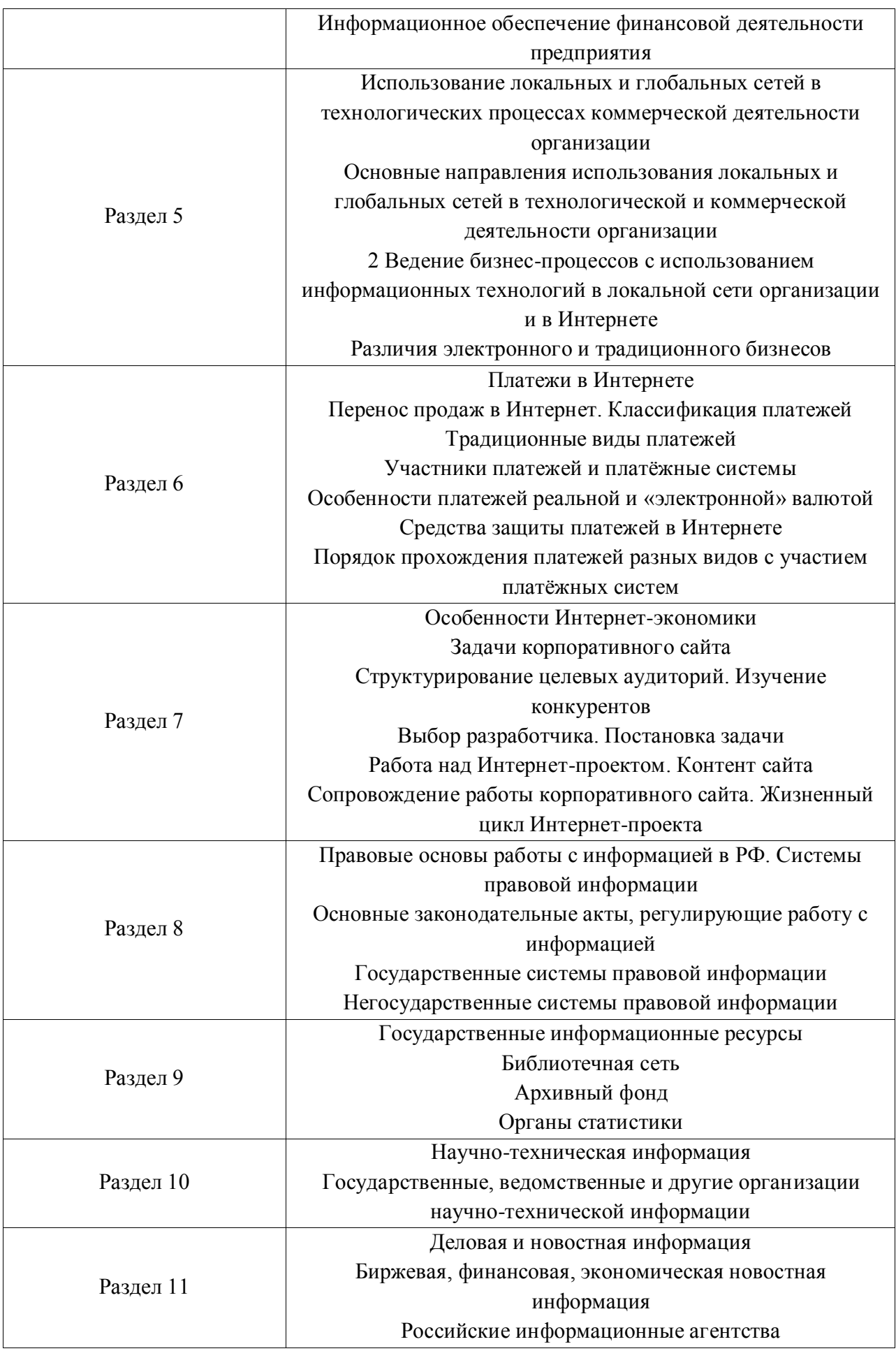

# 4.3. Практические (семинарские) занятия

Темы практических занятий и их трудоемкость приведены в таблице 5.

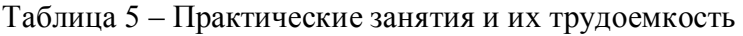

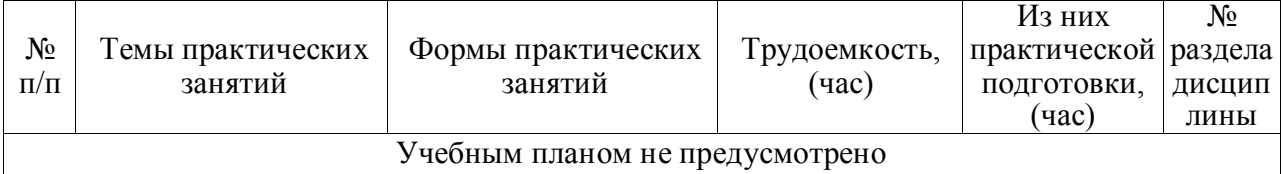

4.4. Лабораторные занятия

Темы лабораторных занятий и их трудоемкость приведены в таблице 6.

# Таблица 6 – Лабораторные занятия и их трудоемкость

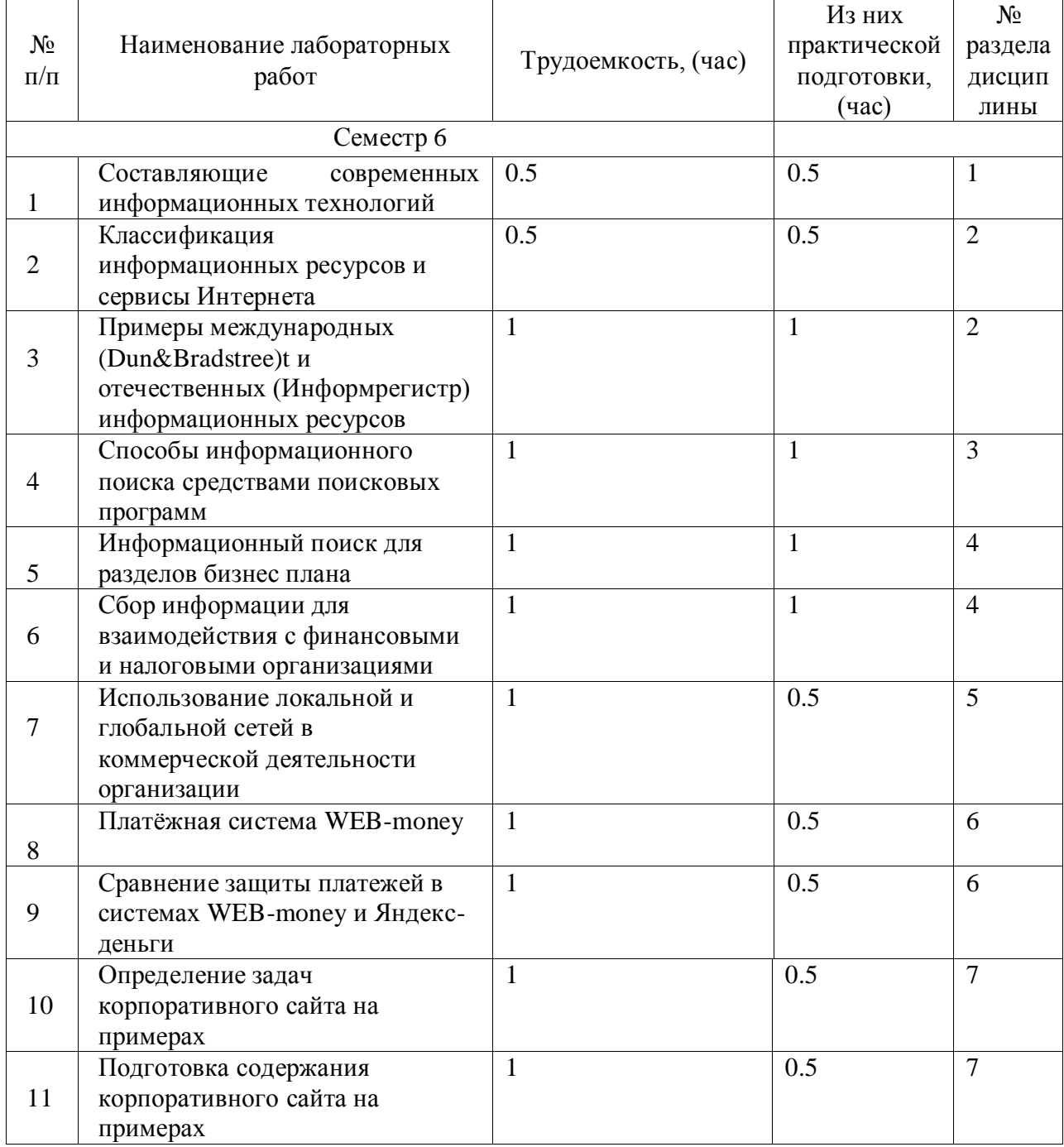

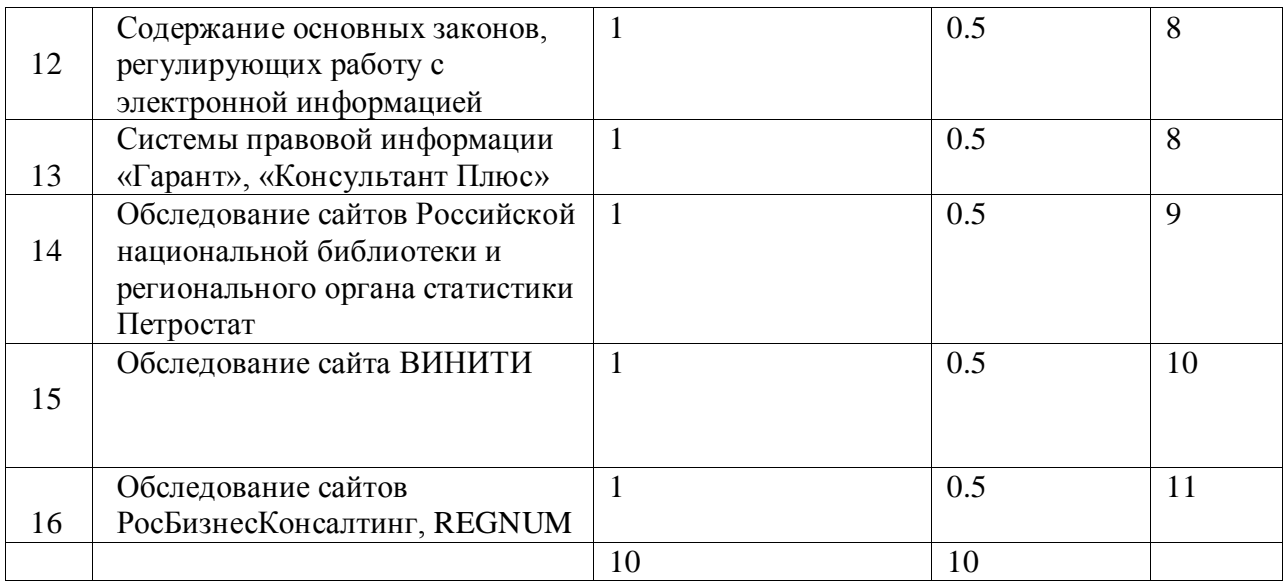

4.5. Курсовое проектирование/ выполнение курсовой работы Учебным планом не предусмотрено

4.6. Самостоятельная работа обучающихся

Виды самостоятельной работы и ее трудоемкость приведены в таблице 7.

| Вид самостоятельной работы                           | Всего,                      | Семестр 6, |
|------------------------------------------------------|-----------------------------|------------|
|                                                      | час                         | час        |
|                                                      | $\mathcal{D}_{\mathcal{L}}$ | 3          |
| Изучение теоретического материала<br>дисциплины (ТО) | 46                          | 46         |
| Курсовое проектирование (КП, КР)                     |                             |            |
| Расчетно-графические задания (РГЗ)                   |                             |            |
| Выполнение реферата (P)                              |                             |            |
| Подготовка к текущему контролю<br>успеваемости (ТКУ) | 10                          | 10         |
| Домашнее задание (ДЗ)                                |                             |            |
| Контрольные работы заочников (КРЗ)                   | 10                          | 10         |
| Подготовка к промежуточной<br>аттестации (ПА)        | 22                          | 22         |
| Всего:                                               | 88                          | 88         |

Таблица 7 – Виды самостоятельной работы и ее трудоемкость

# 5. Перечень учебно-методического обеспечения

для самостоятельной работы обучающихся по дисциплине (модулю) Учебно-методические материалы для самостоятельной работы обучающихся указаны в

п.п. 7-11.

6. Перечень печатных и электронных учебных изданий

Перечень печатных и электронных учебных изданий приведен в таблице 8. Таблица 8– Перечень печатных и электронных учебных изданий

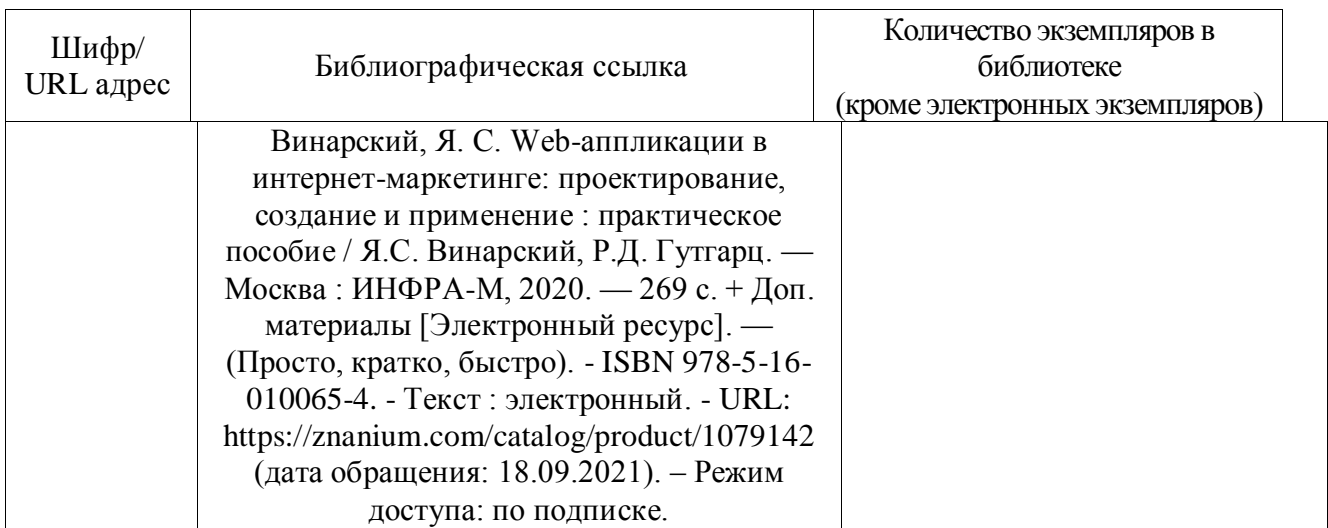

7. Перечень электронных образовательных ресурсов

информационно-телекоммуникационной сети «Интернет»

Перечень электронных образовательных ресурсов информационнотелекоммуникационной сети «Интернет», необходимых для освоения дисциплины приведен в таблице 9.

Таблица 9 – Перечень электронных образовательных ресурсов информационнотелекоммуникационной сети «Интернет»

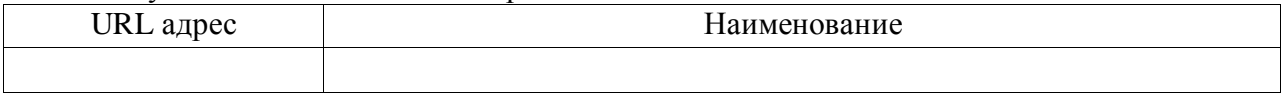

# 8. Перечень информационных технологий

8.1. Перечень программного обеспечения, используемого при осуществлении образовательного процесса по дисциплине.

Перечень используемого программного обеспечения представлен в таблице 10.

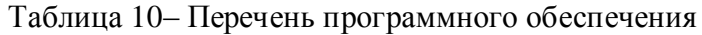

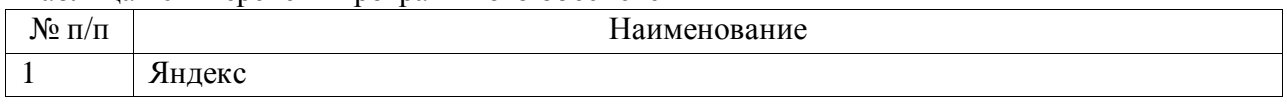

8.2. Перечень информационно-справочных систем,используемых при осуществлении образовательного процесса по дисциплине

Перечень используемых информационно-справочных систем представлен в таблице 11.

Таблица 11– Перечень информационно-справочных систем

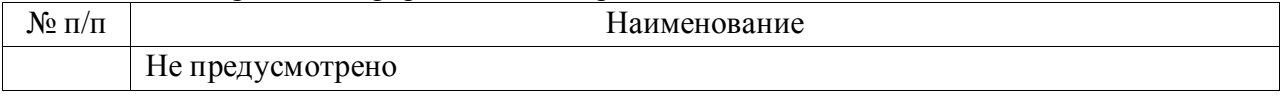

## 9. Материально-техническая база

Состав материально-технической базы, необходимой для осуществления образовательного процесса по дисциплине, представлен в таблице12.

Таблица 12 – Состав материально-технической базы

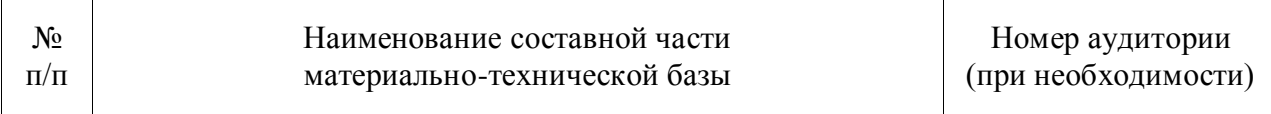

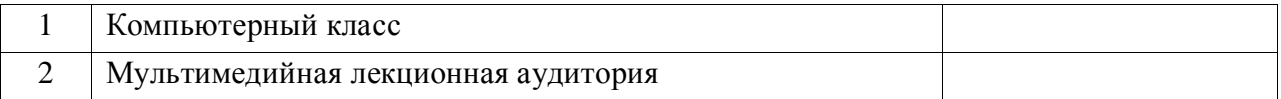

#### 10. Оценочные средства для проведения промежуточной аттестации

10.1. Состав оценочных средствдля проведения промежуточной аттестации обучающихся по дисциплине приведен в таблице 13.

Таблица 13 – Состав оценочных средств для проведения промежуточной аттестации

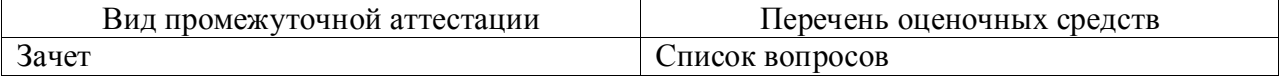

10.2. В качестве критериев оценки уровня сформированности (освоения) компетенций обучающимися применяется 5-балльная шкала оценки сформированности компетенций, которая приведена в таблице 14. В течение семестра может использоваться 100-балльная шкала модульно-рейтинговой системы Университета, правила использования которой, установлены соответствующим локальным нормативным актом ГУАП.

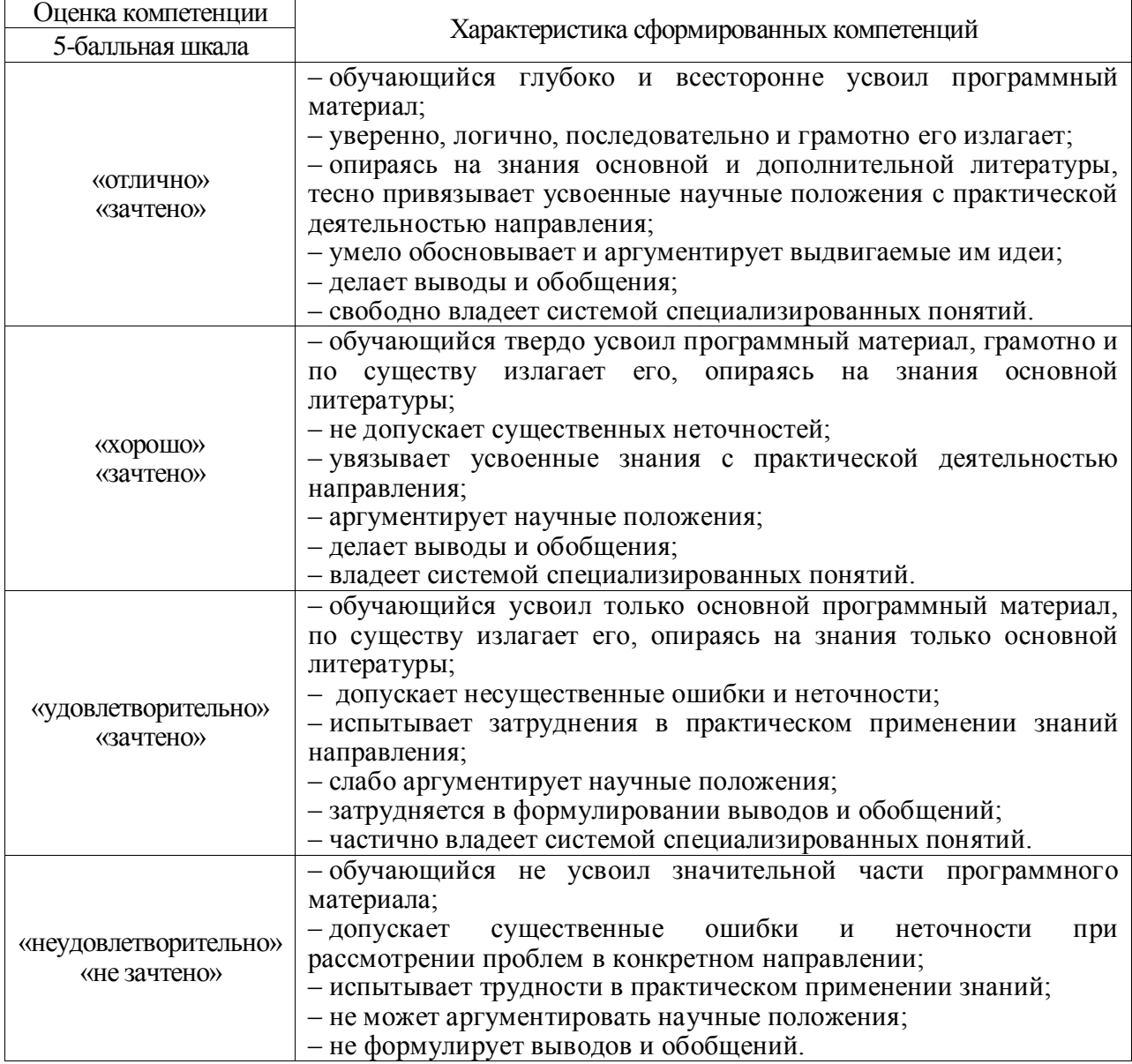

Таблица 14 –Критерии оценки уровня сформированности компетенций

# 10.3. Типовые контрольные задания или иные материалы.

# Вопросы (задачи) для экзамена представлены в таблице 15.

# Таблица 15 – Вопросы (задачи) для экзамена

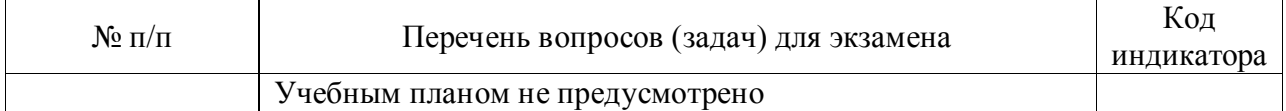

# Вопросы (задачи) для зачета / дифф. зачета представлены в таблице 16. Таблица 16 – Вопросы (задачи) для зачета / дифф. зачета

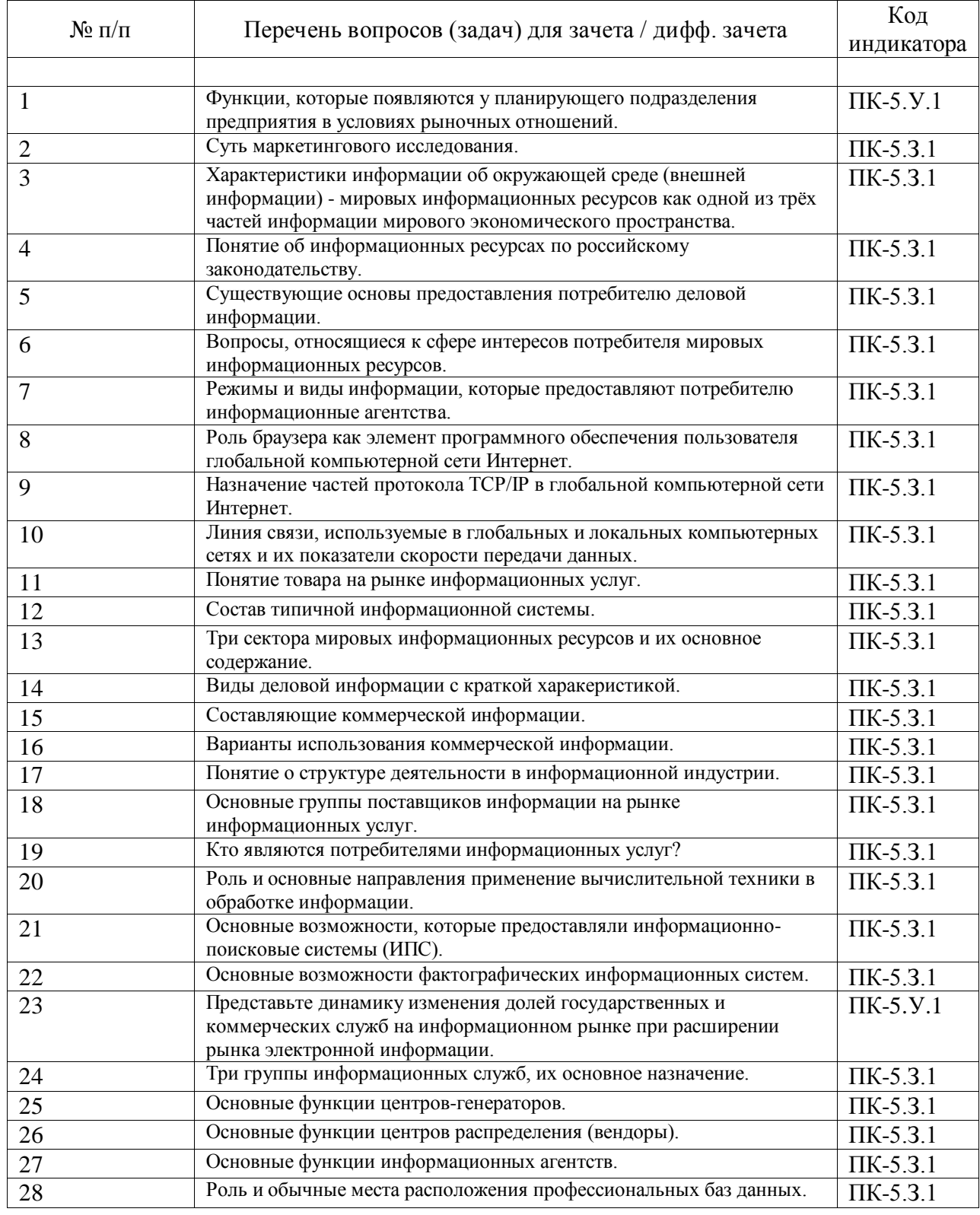

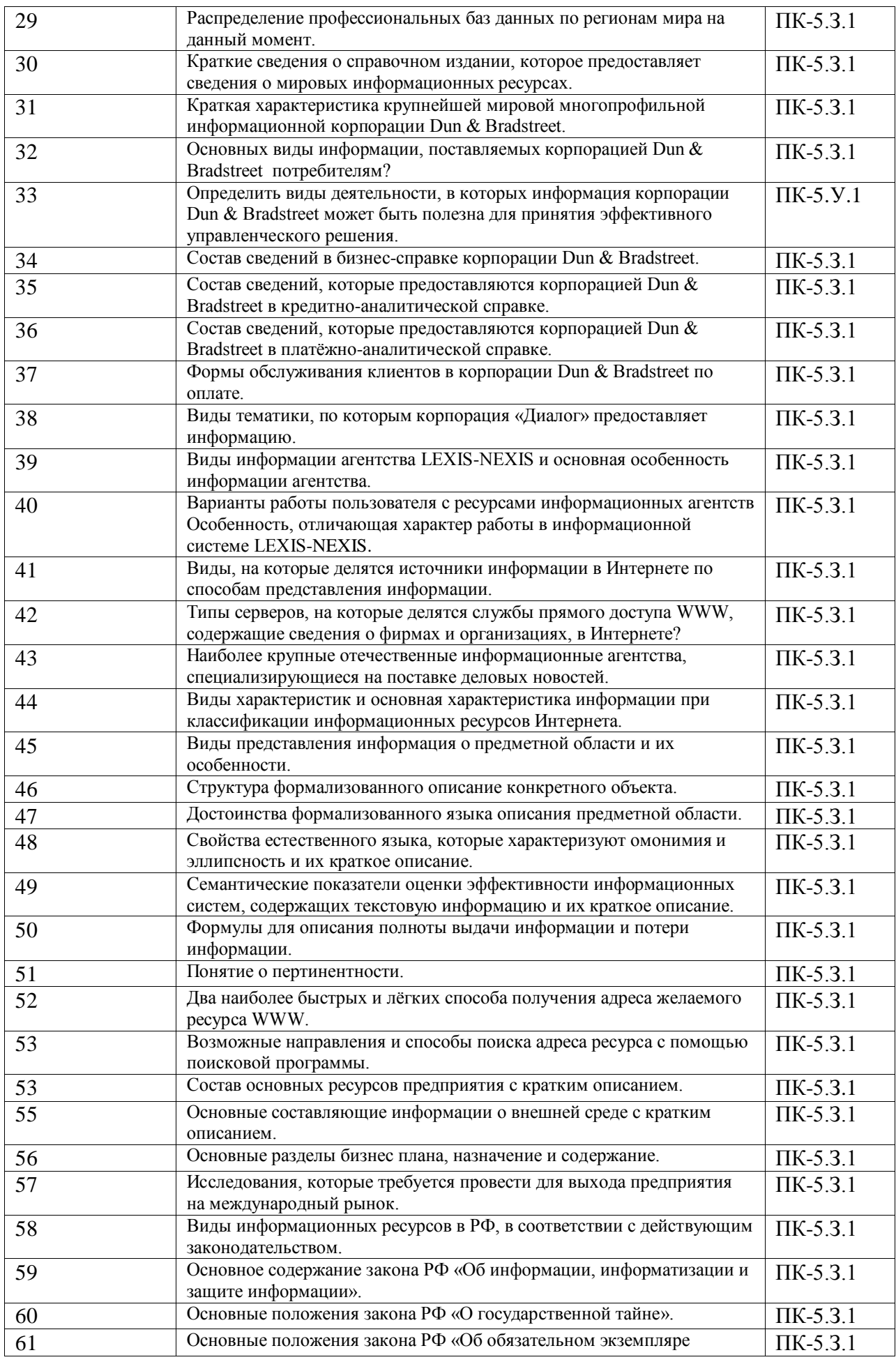

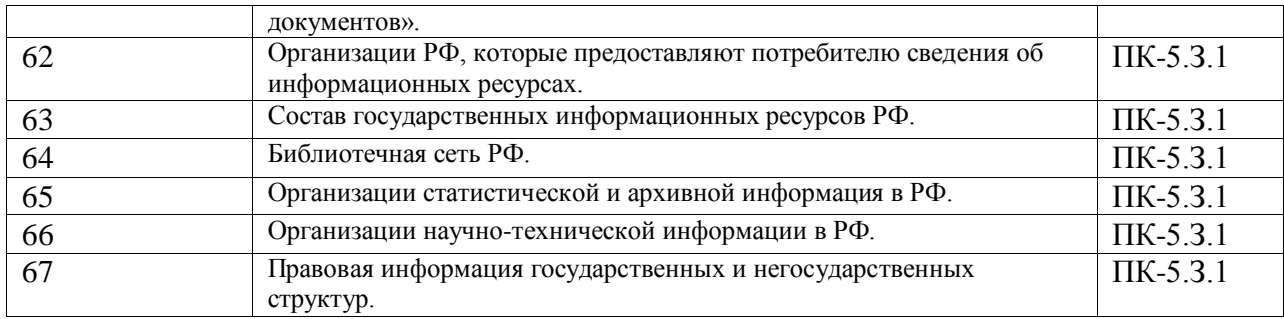

Перечень тем для курсового проектирования/выполнения курсовой работы представлены в таблице 17.

Таблица 17 – Перечень тем для курсового проектирования/выполнения курсовой работы

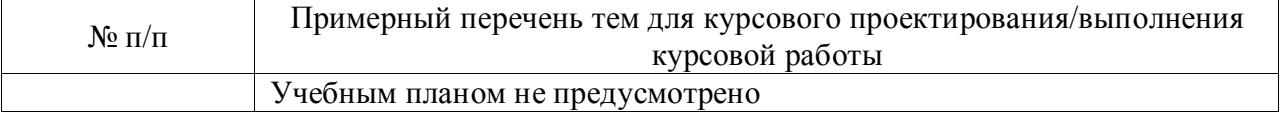

Вопросы для проведения промежуточной аттестации в виде тестирования представлены в таблице 18.

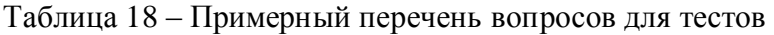

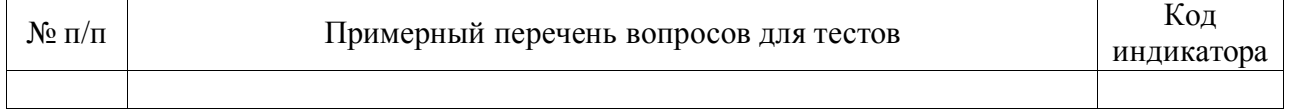

Перечень тем контрольных работ по дисциплине обучающихся заочной формы обучения, представлены в таблице 19.

#### Таблица 19 – Перечень контрольных работ

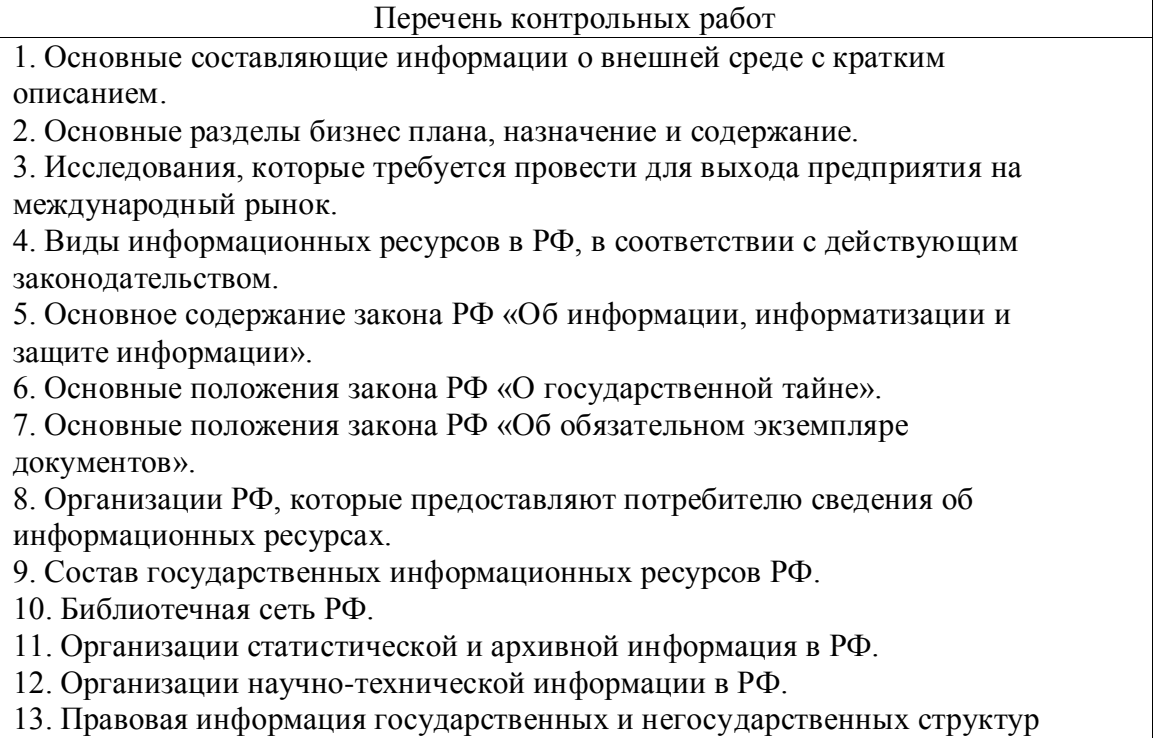

10.4. Методические материалы, определяющие процедуры оценивания индикаторов, характеризующих этапы формирования компетенций, содержатся в локальных нормативных актах ГУАП, регламентирующих порядок и процедуру

проведения текущего контроля успеваемости и промежуточной аттестации обучающихся ГУАП.

#### 11. Методические указания для обучающихся по освоению дисциплины

11.1. Методические указания для обучающихся по освоению лекционного материала *).*

Целью дисциплины является – получение студентами необходимых знаний, умений и навыков в области мировых (включая отечественные) информационных ресурсов, их видов, форм, возможностей, поиска, условий использования и взаимодействия с учѐтом задач, стоящих перед специалистом, и требований законодательных и нормативных актов, а также для приобретения студентами навыков работы с мировыми информационными ресурсами в электронной форме, при доступе через глобальную сеть Интернет при подготовке бакблавра*, в том числе имеющими полидисциплинарный характер в соответствии с п.1.1 РПД).*

## **Методические указания для обучающихся по освоению лекционного материала**

Основное назначение лекционного материала – логически стройное, системное, глубокое и ясное изложение учебного материала. Назначение современной лекции в рамках дисциплины не в том, чтобы получить всю информацию по теме, а в освоении фундаментальных проблем дисциплины, методов научного познания, новейших достижений научной мысли. В учебном процессе лекция выполняет методологическую, организационную и информационную функции. Лекция раскрывает понятийный аппарат конкретной области знания, еѐ проблемы, дает цельное представление о дисциплине, показывает взаимосвязь с другими дисциплинами.

Планируемы результаты при освоении обучающимся лекционного материала:

получение современных, целостных, взаимосвязанных знаний, уровень которых определяется целевой установкой к каждой конкретной теме;

получение опыта творческой работы совместно с преподавателем;

развитие профессионально–деловых качеств, любви к предмету и самостоятельного творческого мышления.

появление необходимого интереса, необходимого для самостоятельной работы;

 $\overline{\phantom{0}}$ получение знаний о современном уровне развития науки и техники и о прогнозе их развития на ближайшие годы;

научится методически обрабатывать материал (выделять главные мысли и положения, приходить к конкретным выводам, повторять их в различных формулировках);

получение точного понимания всех необходимых терминов и понятий.

Лекционный материал может сопровождаться демонстрацией слайдов и использованием раздаточного материала при проведении коротких дискуссий об особенностях применения отдельных тематик по дисциплине.

Структура предоставления лекционного материала:

- Тема лекции и связь с материалом курса;
- Основные положения, особенности, сложности материала;
- Иллюстрирование рисунками, таблицами, слайдами
- Ссылки на доступные источники материала по теме.

#### **Методические указания для обучающихся по прохождению лабораторных работ**

В ходе выполнения лабораторных работа обучающийся должен углубить и закрепить знания, практические навыки, овладеть современной методикой и техникой эксперимента в соответствии с квалификационной характеристикой обучающегося. Выполнение лабораторных работ состоит из экспериментально-практической, расчетноаналитической частей и контрольных мероприятий.

Выполнение лабораторных работ обучающимся является неотъемлемой частью изучения дисциплины, определяемой учебным планом и относится к средствам, обеспечивающим решение следующих основных задач у обучающегося:

приобретение навыков исследования процессов, явлений и объектов,  $\equiv$ изучаемых в рамках данной дисциплины;

закрепление, развитие и детализация теоретических знаний, полученных на  $\equiv$ лекциях;

получение новой информации по изучаемой дисциплине;

приобретение навыков самостоятельной работы с лабораторным  $$ оборудованием и приборами.

#### **Задание и требования к проведению лабораторных работ**

1. Составляющие современных информационных технологий

Задание. Провести поиск информации по теме «информационные технологии» средствами поисковой системы Яндекс, уточнив запрос с помощью оператора языка запросов «логическое «И», использованием знаков синтаксиса ( ) и « » и слова «современные». Просмотреть результаты поиска, отобрать не менее 5 ссылок, наиболее соответствующих запросу. проанализировать содержание на соответствующих ссылкам ресурсах с целью определения наиболее важных составляющих современных информационных технологий.

Требования. Проанализировать содержание на соответствующих ссылкам ресурсах с целью определения наиболее важных составляющих современных информационных технологий. В отчёте отразить важнейшие составляющие современных информационных технологий, их особенности, значение и место в развитии экономики и адреса использованных сайтов.

2. Составляющие современных информационных технологий

Задание. Провести поиск информации по теме «информационные технологии» средствами поисковой системы Яндекс, уточнив запрос с помощью оператора языка запросов «логическое «И», использованием знаков синтаксиса ( ) и « » и слова «классификация». Просмотреть результаты поиска, отобрать не менее 5 ссылок, наиболее соответствующих запросу. проанализировать содержание на соответствующих ссылкам ресурсах с целью раскрытия темы работы.

Требования. Проанализировать содержание на соответствующих ссылкам ресурсах с целью выявления основных классификационых признаков, применяемых для информационных ресурсов. В отчѐте отразить выявленные классификационные признаки и соответстующие классификации информационных ресурсов, связь сервисов Интернета с видами информационных ресурсов и адреса использованных сайтов.

3. Примеры международных (Dun&Bradstreet) и отечественных (Информрегистр) информационных ресурсов

Задание. Средствами поисковой системы Яндекс провести поиск информации по ключевым словам «Dun&Bradstreet» и разыскть сайт компании в домене .com и домене .ru. Провести также поиск по ключевому слову «Информрегистр» и разыскать сайт ФГУП Информрегистр, Сравнить первые страницы англоязычного и русскоязычного сайта

Dun&Bradstreet. Ознакомиться на русскоязычном сайте Dun&Bradstreet и на сайте ФГУП Информрегистр с продуктами, услугами и условиями взаимодействия с организациями.

Требования. Проанализировать содержание сайтов с целью выявления организаций и контактных реквизитов организаций, котрым принадлежат сайты, видов В отчёте отразить результаты деятельности, которые могут осуществляться на сайтах, продуктов и услуг, которые предлагаются для потенциальных клиентов и условий их предоставления, В отчѐте отразить результаты обследования сайтов Dun&Bradstreet и ФГУП Информрегистр и адреса использованных сайтов.

4. Способы информационного поиска средствами поисковых программ

Задание. Осуществить поиск официального сайта ГУАПа средствами поисковых программ Jandex, Rambler, Mail, Google по ключевому слову и найти на сайте страницу кафедры Информационных технологий предпринимательства. Осуществить средствами поисковых программ Jandex, Rambler через расширенный поиск результатов торгов на Московской фондовой бирже. Осуществить средствами поисковых систем Jandex, Rambler поиск с использованием языка запросов по 3-м различным запросам.

Требования. Провести поиски со сравнением результатов, полученных при 3-х разных способах поиска (ключевые слова, расширенный поиск, поиск с использованием языка запросов) разными поисковыми программами. В отчѐте отразить результаты поисков с приведением результатов исходных поисков и итоговых поисков, проведѐнных с применением уточнений результатов.

5. Информационный поиск для разделов бизнес плана

Задание. Провести поиск информации по одному из разделов бизнес-плана: 1 «Анализ рынка» или 2 «План маркетинга: Исследование цен». Для каждого из вариантов вести поиск (по выбору) в интересах: негосударственной организации дополнительного образования, малого предприятия автотехобслуживания или потребительского кооператива производителей продукции садоводства. Поиск вести на примере конкретного вида услуги или продукции с использованием ключевых слов и языка запросов средствами поисковой системы Яндекс.

Требования. Провести поиски средствами программы Jandex с использованием языка запросов. Проанализировать результаты поиска и обосновано выработать предложения в раздел бизнес-плана. В отчѐте отразить результаты поисков с приведением результатов итоговых поисков и адреса использованных сайтов.

6. Сбор информации для взаимодействия с финансовыми и налоговыми организациями

Задание. Провести информационный поиск для выявления условий и внесения предложений по взаимодействию организации, зарегистрированной в Московском районе Санкт-Петербурга, (например, негосударственного учреждения высшего специального образования) с банком, Пенсионным фондом и органом Налоговой инспекции Мсковского района.

Требования. Провести поиск средствами программ Jandex и Mail с использованием языка запросов. Проанализировать результаты поиска и обосновано выработать предложения по реквизитам указанных организаций, включая электронные адреса. В отчѐте отразить результаты поисков с условиями и предложениями и адреса использованных сайтов.

7. Использование локальной и глобальной сетей в коммерческой деятельности организации

Задание. Провести информационный поиск по темам «роль локальной сети», «роль глобальной сети в коммерческой деятельности». Просмотреть результаты поиска, отобрать не менее 5 ссылок, наиболее соответствующих запросу, проанализировать содержание на соответствующих ссылкам ресурсах с целью раскрытия темы работы.

Требования. Провести поиск средствами программ Jandex и Rambler с использованием языка запросов. Проанализировать результаты поиска и описать функции и возможности локальных и глобальных сетей, которые применяются в коммерческих целях. В отчѐте отразить результаты поисков, анализа найденных материалов и адреса использованных сайтов.

8. Платѐжная система WEB-money

Задание Провести информационный поиск средствами программ Jandex по ключевым словам «WebMoney». Ознакомиться на сайте WebMoney (WebMoney Transfer) с продуктами, услугами и условиями пользования и взаимодействия с организацией.

Требования. Проанализировать содержание сайта с целью выявления организации и контактных реквизитов организации, котрой принадлежит сайт. В отчѐте отразить результаты деятельности, которые могут осуществляться на сайте, продукты и услуги, которые предлагаются для потенциальных клиентов и условий их предоставления, В отчѐте отразить результаты обследования сайта и дать рекомендации потенциальным клиентам.

9. Сравнение защиты платежей в системах WEB-money и Яндекс-деньги и адреса использованных сайтов.

Задание. Провести информационный поиск средствами программ Jandex по ключевым словам «WebMoney» и «Яндекс.Деньги». Ознакомиться на сайтах WebMoney (WebMoney Transfer) и Яндекс.Деньги со средствами, которыми системы обеспечивают безопасность платежей и сохранность средств, размещѐнных пользователем в системе («кошельке») и условиями пользования и взаимодействия с организацией.

Требования. Проанализировать содержание сайтов с целью выявления организаций и контактных реквизитов организаций, котрым принадлежат сайты и выяснения и сравнения мер и средств, обеспечивающих безопасность платежей в каждой из систем. В отчѐте отразить результаты обследования и сравнения мер и услуг по безопасности платежей и средств, которые предлагаются для потенциальных клиентов и дать рекомендации потенциальным клиентам. Указать адреса использованных сайтов.

10. Определение задач корпоративного сайта на примерах

Задание. Провести информационный поиск средствами программ Jandex по ключевым словам «задачи корпоративного сайта». Просмотреть результаты поиска, отобрать не менее 5 ссылок, наиболее соответствующих запросу, проанализировать содержание на соответствующих ссылкам ресурсах с целью определения круга задач корпоративного сайта. Сделать информационный поиск по ключевым словаи «Банк Санкт-Петербург» и «Ростелеком Петербургский филиал» и определить круг задач сайтов указанных организаций.

Требования. Проанализировать содержание сайтов с целью сбора сведений о задачах корпоративных сайтов организаций и контактных реквизитов организаций, котрым принадлежат сайты и выяснения и сравнения мер и средств, обеспечивающих безопасность платежей в каждой из систем. В отчѐте отразить результаты обследования и адреса использованных сайтов.

11. Подготовка содержания корпоративного сайта на примерах

Задание. Провести информационный поиск средствами программ Jandex по ключевым словам «подготовка содержания корпоративного сайта». Уточнить запрос при необходимости. Просмотреть результаты поиска, отобрать не менее 7 ссылок, наиболее соответствующих запросу, проанализировать содержание на соответствующих ссылкам ресурсах. с целью раскрытия темы работы. Просмотреть содержание трѐх корпоративных сайтов.

Требования. Проанализировать содержание обследованных сайтов и сформулировать предложения по организации сбора информации внутри подразделений организаций для актуализации данных корпоративных сайтов организаций. Привести контактные реквизиты сайтов и адреса использованных сайтов.

12. Содержание основных законов, регулирующих работу с электронной информацией

Задание. Провести информационный поиск средствами программ Jandex законов РФ: «Об информации, информационных технологиях и о защите информации», «Об электронной подписи», «О персональных данных». Изучить текст законов.

Требования. Изучить текст законов. В отчѐте кратко изложить тему и основные положения закона «Об информации, информационных технологиях и о защите информации».

13. Системы правовой информации «Гарант», «Консультант Плюс»

Задание. Провести информационный поиск средствами программ Jandex сайтов негосударственных правовых систем «Гарант-сервис», «Консультант Плюс».

Требования. Проанализировать содержание обследованных сайтов и установить предоставляемые через сайты услуги, возможности и условия использования указанных правовых систем, определить контактные реквизиты компаний. В отчѐте привести результаты ознакомления и выводы по возможностям работы с сайтами, системами.

14. Обследование сайтов Российской национальной библиотеки и регионального органа статистики Петростат.

Задание. Провести информационный поиск средствами программ Jandex сайтов Российской национальной библиотеки и Петростата.

Требования. Проанализировать содержание обследованных сайтов и установить контактные реквизиты организаций, предоставляемые через сайты услуги, возможности и условия взаимодействия с сайтами. В отчѐте привести результаты ознакомления и выводы по возможностям работы с сайтами и организациями через сеть Интернет..

15. Обследование сайта ВИНИТИ

Задание. Провести информационный поиск средствами программ Jandex сайта ВИНИТИ.

Требования. Проанализировать содержание обследованного сайта, установить контактные реквизиты организации, предоставляемые через сайт услуги, возможности и условия взаимодействия с сайтом и организацией. В отчѐте привести результаты ознакомления и выводы по возможностям работы с сайтами и организациями через сеть Интернет..

16. Обследование сайтов РосБизнесКонсалтинг, REGNUM

Задание. Провести информационный поиск средствами программ Jandex сайтов информационных агентств РосБизнесКонсалтинг, REGNUM.

Требования. Проанализировать содержание обследованных сайтов, установить контактные реквизиты организаций, предоставляемые через сайт услуги, возможности и условия взаимодействия с организациями через их сайты. В отчѐте привести результаты ознакомления, сравнение направлений и возможностей организаций и выводы по возможностям работы с сайтами и организациями через сеть Интернет.

17. Обследование сайтов ИТАР-ТАСС, Интерфакс

Задание. Провести информационный поиск средствами программ Jandex сайтов информационных агентств ИТАР-ТАСС, Интерфакс.

Требования. Проанализировать содержание обследованных сайтов, установить контактные реквизиты организаций, предоставляемые через сайт услуги, возможности и условия взаимодействия с организациями через их сайты. В отчѐте привести результаты ознакомления, сравнение направлений и возможностей организаций и выводы по возможностям работы с сайтами и организациями через сеть Интернет.

## **Структура и форма отчета о лабораторной работе**

## Структура отчѐта:

титульный лист(образец на сайте [www.aanet.ru\)](http://www.aanet.ru/);

основная часть с текстом, отражающим проделанную работу и полученные результаты, иллюстрирующие графические материалы (таблицы, рисунки, скриншоты);

выводы по проделанной работе;

ссылки на использованные в работе ресурсы Интернета.

#### Требования к оформлению отчета о лабораторной работе

Отчёт о лабораторной работе должен быть оформлен на листах формата А4, скреплённых между собой или вложенных в папку или обложку. Оформление работы должно соответствовать требованиям к оформлению текстовых документов, принятых в ГУАПе и описанных на сайте ГУАПа: http://guap.ru/guap/standart/titl\_main.shtml.

## Методические указания для обучающихся по прохождению самостоятельной работы

В ходе выполнения самостоятельной работы, обучающийся выполняет работу по заданию и при методическом руководстве преподавателя, но без его непосредственного участия.

Для обучающихся по заочной форме обучения, самостоятельная работа может включать в себя контрольную работу.

Студент пишет реферат на выбранную тему объемом не более10 страниц формата  $A<sub>4</sub>$ 

В процессе выполнения самостоятельной работы, у обучающегося формируется целесообразное планирование рабочего времени, которое позволяет им развивать умения и навыки в усвоении и систематизации приобретаемых знаний, обеспечивает высокий уровень успеваемости в период обучения, помогает получить навыки повышения профессионального уровня.

Методическими материалами, направляющими самостоятельную работу обучающихся являются:

учебно-методический материал по дисциплине;

#### Методические указания для обучающихся по прохождению промежуточной аттестации

Промежуточная обучающихся аттестация предусматривает оценивание промежуточных и окончательных результатов обучения по дисциплине. Она включает в себя:

- зачет - это форма оценки знаний, полученных обучающимся в ходе изучения учебной дисциплины в целом или промежуточная (по окончании семестра) оценка знаний обучающимся по отдельным разделам дисциплины с аттестационной оценкой «зачтено» или «не зачтено»

Система оценок при проведении промежуточной аттестации осуществляется в соответствии с требованиями Положений «О текущем контроле успеваемости и промежуточной аттестации студентов ГУАП, обучающихся по программы высшего образования» и «О модульно-рейтинговой системе оценки качества учебной работы студентов в ГУАП».

# Лист внесения изменений в рабочую программу дисциплины

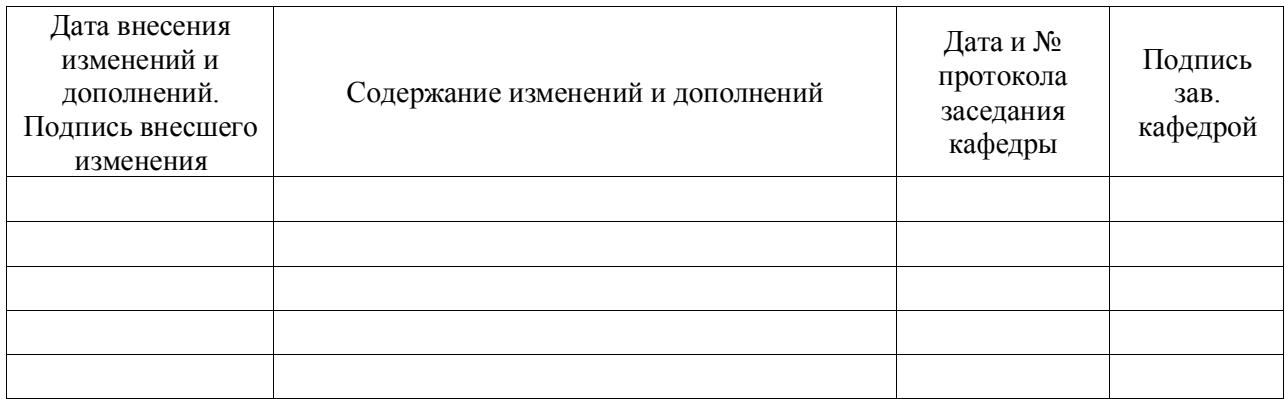